# Übungen zu Systemnahe Programmierung in C (SPiC) – Sommersemester 2024

# Übung 2

Maxim Ritter von Oncuil Arne Vogel

Lehrstuhl für Informatik 4 Friedrich-Alexander-Universität Erlangen-Nürnberg

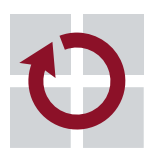

Systemsoftware

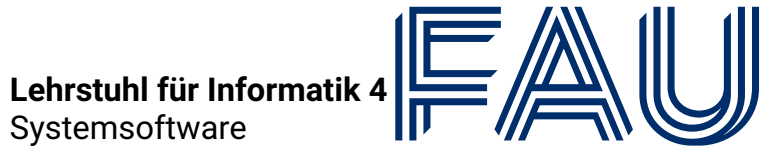

Friedrich-Alexander-Univ Technische Fakultät

# Variablen

- Die Größe von int ist nicht genau definiert
- Zum Beispiel beim ATMEGA328PB: 16 bit
	- ⇒ Gerade auf µC führt dies zu langsamerem Code und/oder Fehlern
- Für die Übung gilt
	- Verwendung von int ist ein Fehler
	- Stattdessen: Verwendung der in der stdint.h definierten Typen: int8\_t, uint8\_t, int16\_t, uint16\_t, etc.
- **Wertebereich** 
	- limits.h: INT8 MAX, INT8 MIN, ...
- Speicherplatz ist auf µC sehr teuer (SPICBOARD/ATMEGA328PB hat nur 2048 Byte SRAM)
- $\sim$  Nur so viel Speicher verwenden, wie tatsächlich benötigt wird!

#### Typedefs & Enums

```
01 #define PB3 3
\Omega03 typedef enum {
04 BUTTON0 = 0, BUTTON1 = 1
05 } BUTTON;
06
07 typedef enum {
08 PRESSED = 0, RELEASED = 1, UNKNOWN = 2
09 } BUTTONSTATE;
10
11 void main(void) {
12 /* \ldots */13 PORTB |= (1 << PB3); // nicht (1 << 3)
14
15 // Deklaration: BUTTONSTATE sb_button_getState(BUTTON btn);
16 BUTTONSTATE zustand = sb_button_getState(BUTTON0); // nicht
       \rightarrow sb_button_getState(0)
17 /* ... */
18 }
```
Vordefinierte Typen verwenden

**Explizite Zahlenwerte nur verwenden, wenn notwendig**  $\frac{2}{2}$ 

# Bits & Bytes

# Zahlensysteme

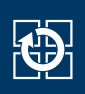

- Zahlen können in unterschiedlichen Basen dargestellt werden
	- ⇒ Üblich: dezimal (10), hexadezimal (16), oktal (8) und binär (2)
- Nomenklatur:
	- Bits: Ziffern von Binärzahlen
	- Nibbles: Gruppen von 4 Bits
	- Bytes: Gruppen von 8 Bits
- Bitoperation: Bitweise logische Verknüpfung
- Mögliche Operationen:

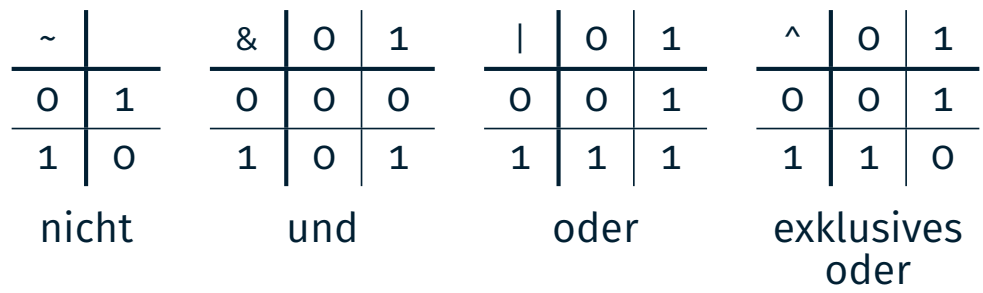

# Bitoperationen

- Bitoperation: Bitweise logische Verknüpfung
- Mögliche Operationen:

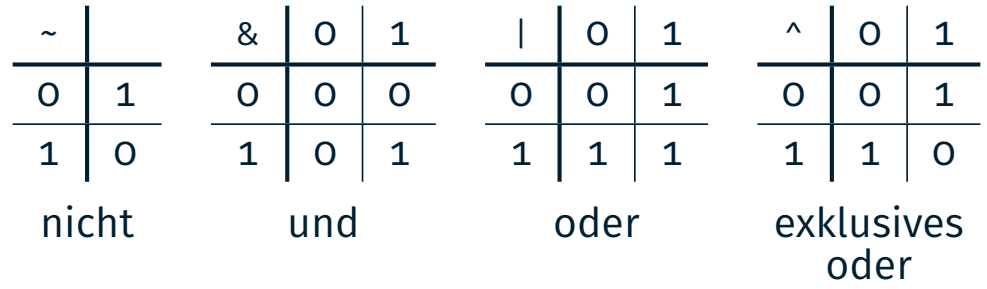

Beispiel:

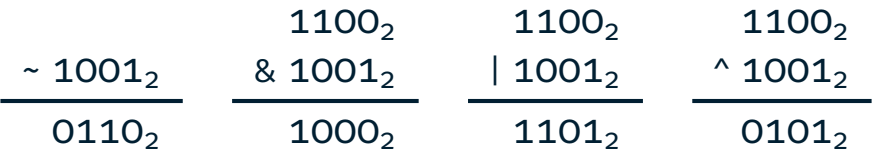

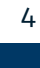

癌

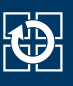

**Beispiel:** 

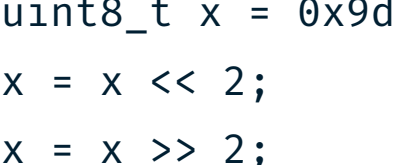

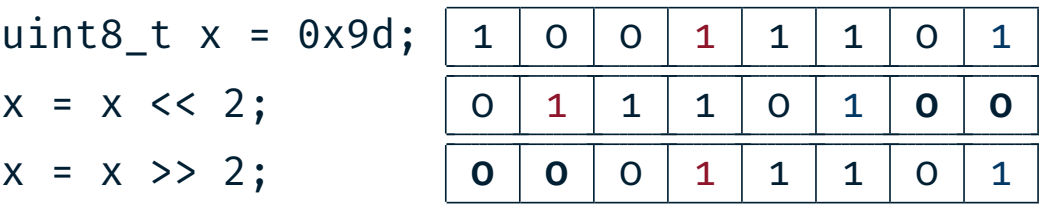

- Setzen von Bits:
- $(1 \lt\lt 0)$
- $(1 \leq s 3)$

 $(1 \leq s) | (1 \leq s)$ 

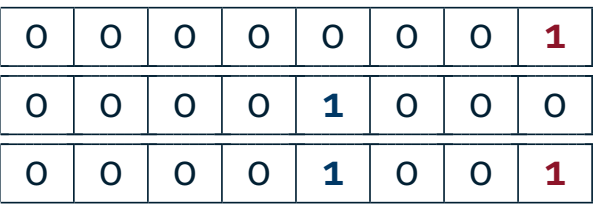

#### ■ Achtung:

Bei signed-Variablen ist das Verhalten des >>-Operators nicht vollständig definiert. In der Regel werden bei negativen Werten 1er geshiftet.

# Aufgabe: snake

- **Schlange bestehend aus benachbarten LEDs**
- Länge 1 bis 5 LEDs, regelbar mit Potentiometer (POTI)
- Geschwindigkeit abhängig von der Umgebungshelligkeit (PHOTO)
	- $\rightarrow$  Je heller die Umgebung, desto schneller
- Modus der Schlange mit Taster (BUTTON0) umschaltbar
	- Normal: Leuchtende LEDs repräsentieren Schlange
	- Invertiert: Inaktive LEDs repräsentieren Schlange

⇒ Bearbeitung in Zweiergruppen: submit fragt nach Partner

- Variablen in Funktionen verhalten sich weitgehend wie in Java  $\sim$  Zur Lösung der Aufgabe sind lokale Variablen ausreichend
- Der C-Compiler liest Dateien von oben nach unten
	- $\sim$  Legen Sie die Funktionen in der folgenden Reihenfolge an:
		- 1. wait()
		- 2. drawsnake()
		- 3. main()

⇒ Details zum Kompilieren werden in der Vorlesung besprochen.

- **Position des Kopfes** 
	- Nummer einer LED
	- Wertebereich  $\{0, 1, \ldots, 7\}$
- Länge der Schlange
	- Ganzzahl aus  $\{1, 2, ..., 5\}$
- Modus der Schlange
	- Hell oder dunkel
	- Beispielsweise durch o und 1 repräsentiert
- Geschwindigkeit der Schlange
	- Hier: Durchlaufzahl der Warteschleife

### Zerlegung in Teilprobleme

- Basisablauf: Welche Schritte wiederholen sich immer wieder?
- Vermeidung von Codeduplikation:
	- $\sim$  Wiederkehrende Teilprobleme in eigene Funktionen auslagern
- Kapselung: Sichtbarkeit möglichst weit einschränken
	- Ist der Zustand nur für eine Funktion relevant?
		- $\rightarrow$  Lokale Variable
	- Greifen mehrere Funktionen auf den gleichen Zustand zu?
		- $\rightarrow$  Modullokale/globale Variable

- Basisablauf: Schlange darstellen, Schlange bewegen, ...
	- **Pseudocode:**

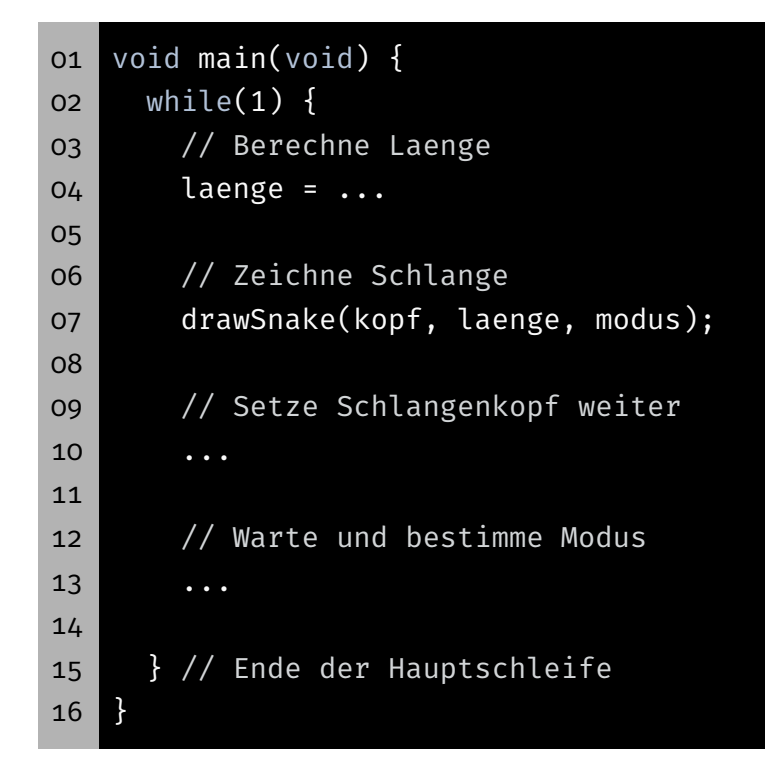

### Darstellung der Schlange

- **Darstellungsparameter** 
	- **Kopfposition**
	- Länge
	- Modus
- **Funktionssignatur:**

void drawSnake(uint8\_t head, uint8\_t length,

- $\rightarrow$  uint8\_t modus)
- Anzeige der Schlange abhängig von den Parametern
	- Normaler Modus (Helle Schlange):
		- Aktivieren der zur Schlange gehörenden LEDs
		- Deaktivieren der restlichen LEDs
	- Invertierter Modus (Dunkle Schlange):
		- Deaktivieren der zur Schlange gehörenden LEDs
		- Aktivieren der restlichen LEDs

10

tÐ.

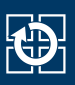

- Bewegen der Schlange
	- Kopfposition abhängig von der Bewegungsrichtung anpassen
	- Problem: Was passiert am Ende der LED-Leiste?
- **Eine Lösung: Der Modulooperator %** 
	- Divisionsrest einer Ganzzahldivision
	- **Achtung:** In C ist das Ergebnis im negativen Bereich auch negativ
	- Beispiel:  $b = a \times 4$ ;

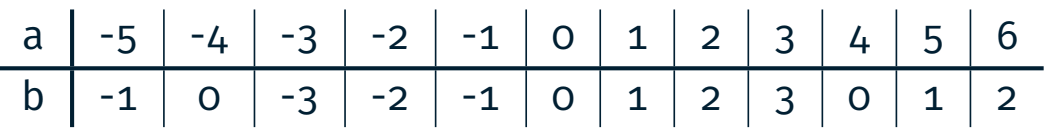

#### Flankendetektion ohne Interrupts

- Aktives Warten zwischen Schlangenbewegungen
	- Erkennen ob der Button gedrückt wurde
	- Detektion der Flanke durch zyklisches Abfragen (engl. Polling) des Pegels
	- **Unterscheidung zwischen active-high & active-low**
	- Später: Realisierung durch Interrupts

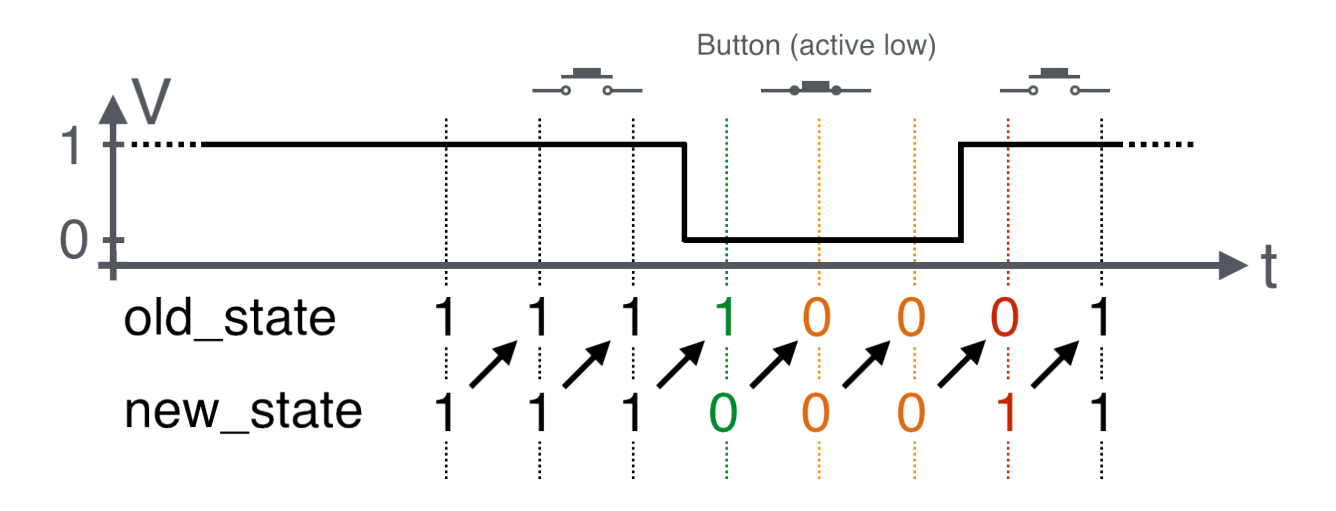

# Hands-on: Signallampe

Screencast: https://www.video.uni-erlangen.de/clip/id/14038

### Hands-on: Signallampe

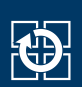

- Morsesignale über RED0 ausgeben
- Steuerung über BUTTON1
- Nutzung der Bibliotheksfunktionen für Button und LED
- Dokumentation der Bibliothek in der SPiC IDE oder unter https://sys.cs.fau.de/lehre/SS24/spic/uebung/spicboard/libapi
- Quelltext kommentieren